# SFCertificatePanel Class Reference

Security > Cocoa

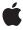

#### ď

Apple Inc.
© 2006 Apple Computer, Inc.
All rights reserved.

No part of this publication may be reproduced, stored in a retrieval system, or transmitted, in any form or by any means, mechanical, electronic, photocopying, recording, or otherwise, without prior written permission of Apple Inc., with the following exceptions: Any person is hereby authorized to store documentation on a single computer for personal use only and to print copies of documentation for personal use provided that the documentation contains Apple's copyright notice.

The Apple logo is a trademark of Apple Inc.

Use of the "keyboard" Apple logo (Option-Shift-K) for commercial purposes without the prior written consent of Apple may constitute trademark infringement and unfair competition in violation of federal and state laws.

No licenses, express or implied, are granted with respect to any of the technology described in this document. Apple retains all intellectual property rights associated with the technology described in this document. This document is intended to assist application developers to develop applications only for Apple-labeled computers.

Every effort has been made to ensure that the information in this document is accurate. Apple is not responsible for typographical errors.

Apple Inc. 1 Infinite Loop Cupertino, CA 95014 408-996-1010

Apple, the Apple logo, Cocoa, Mac, and Mac OS are trademarks of Apple Inc., registered in the United States and other countries.

Simultaneously published in the United States and Canada.

Even though Apple has reviewed this document, APPLE MAKES NO WARRANTY OR REPRESENTATION, EITHER EXPRESS OR IMPLIED, WITH RESPECT TO THIS DOCUMENT, ITS QUALITY, ACCURACY, MERCHANTABILITY, OR FITNESS FOR A PARTICULAR PURPOSE. AS A RESULT, THIS DOCUMENT IS PROVIDED "AS 15," AND YOU, THE READER, ARE ASSUMING THE ENTIRE RISK AS TO ITS QUALITY AND ACCURACY.

IN NO EVENT WILL APPLE BE LIABLE FOR DIRECT, INDIRECT, SPECIAL, INCIDENTAL, OR CONSEQUENTIAL DAMAGES RESULTING FROM ANY

DEFECT OR INACCURACY IN THIS DOCUMENT, even if advised of the possibility of such damages.

THE WARRANTY AND REMEDIES SET FORTH ABOVE ARE EXCLUSIVE AND IN LIEU OF ALL OTHERS, ORAL OR WRITTEN, EXPRESS OR IMPLIED. No Apple dealer, agent, or employee is authorized to make any modification, extension, or addition to this warranty.

Some states do not allow the exclusion or limitation of implied warranties or liability for incidental or consequential damages, so the above limitation or exclusion may not apply to you. This warranty gives you specific legal rights, and you may also have other rights which vary from state to state.

## Contents

#### SFCertificatePanel Class Reference 7

```
Overview 7
Tasks 8
  Returning a Shared Certificate Panel Object 8
  Providing Help 9
  Customizing the Appearance of the Sheet or Panel 9
  Displaying a Sheet or Panel 9
  Providing help 9
Class Methods 9
  sharedCertificatePanel 9
Instance Methods 10
  beginSheetForWindow:modalDelegate:didEndSelector:contextInfo:certificates: showGroup: 10
  helpAnchor 11
  policies 12
  runModalForCertificates:showGroup: 12
  setAlternateButtonTitle: 13
  setDefaultButtonTitle: 13
  setHelpAnchor: 14
  setPolicies: 14
  setShowsHelp: 15
  showsHelp 15
Delegate Methods 16
  certificatePanelShowHelp: 16
```

**Document Revision History 17** 

#### Index 19

# Figures

## SFCertificatePanel Class Reference 7

Figure 1 Certificate panel 8

## SFCertificatePanel Class Reference

Inherits from NSPanel: NSWindow: NSResponder: NSObject

Conforms to NSUserInterfaceValidations (NSWindow)

NSAnimatablePropertyContainer (NSWindow)

NSCoding (NSResponder) NSObject (NSObject)

Framework /System/Library/Frameworks/SecurityInterface.framework

**Availability** Available in Mac OS X v10.3 and later

Companion guide Certificate, Key, and Trust Services Programming Guide

**Declared in** SFCertificatePanel.h

## Overview

The SFCertificatePanel class displays one or more certificates in a panel or sheet. It can optionally display all of the certificates in a certificate chain.

The following figure shows an example of a certificate panel.

Figure 1 Certificate panel

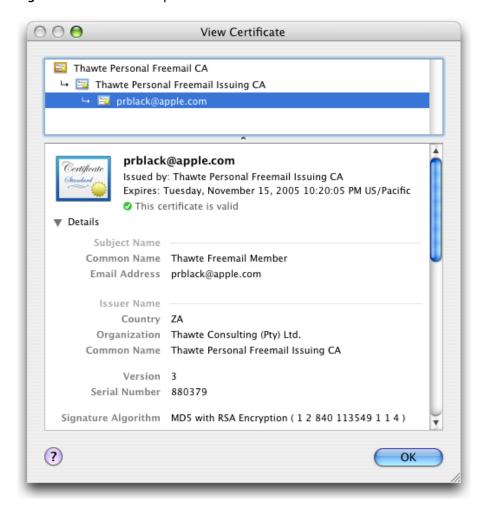

This class displays certificate details, but not trust settings. To display a certificate with editable trust settings in a panel or sheet, use the SFCertificateTrustPanel class (SFCertificateTrustPanel). To display certificates in a custom view, use the SFCertificateView class (SFCertificateView).

Note that for Mac OS X v10.4 and later, this class displays the evaluation status for each certificate. You can modify how the certificates are evaluated by calling the setPolicies: (page 14) method.

## **Tasks**

## **Returning a Shared Certificate Panel Object**

+ sharedCertificatePanel (page 9)

Returns a shared certificate panel object. If the object has not already been created, this method allocates and initializes the object first.

## **Providing Help**

```
- setHelpAnchor: (page 14)
```

Sets the help anchor string for the sheet or modal panel.

- setShowsHelp: (page 15)

Displays a Help button in the sheet or panel.

- helpAnchor (page 11)

Returns the current help anchor string for the sheet or panel.

showsHelp (page 15)

Indicates whether the help button is currently set to be displayed.

## **Customizing the Appearance of the Sheet or Panel**

```
- setAlternateButtonTitle: (page 13)
```

Customizes the title of the alternate button.

- setDefaultButtonTitle: (page 13)

Customizes the title of the default button.

- setPolicies: (page 14)

Specifies one or more policies that apply to the displayed certificates.

- policies (page 12)

Returns an array of policies used to evaluate the status of the displayed certificates.

## Displaying a Sheet or Panel

```
- beginSheetForWindow:modalDelegate:didEndSelector:contextInfo:certificates:showGroup:(page
10)
```

Displays one or more certificates in a modal sheet.

- runModalForCertificates:showGroup: (page 12)

Displays one or more specified certificates in a modal panel.

## **Providing help**

```
- certificatePanelShowHelp: (page 16) delegate method Implements custom help behavior for the modal panel.
```

## Class Methods

### sharedCertificatePanel

Returns a shared certificate panel object. If the object has not already been created, this method allocates and initializes the object first.

Class Methods 9

+ (SFCertificatePanel \*)sharedCertificatePanel

#### Discussion

Use this method if your application displays a single certificate panel or sheet at a time. If your application can display multiple certificate panels or sheets at once, you must allocate separate object instances (using the alloc class method inherited from NSObject) and initialize them (using the init instance method, also inherited from NSObject) instead of using this class method.

#### **Availability**

Available in Mac OS X v10.3 and later.

#### See Also

+alloc (NSObject)
-init (NSObject)

#### **Declared In**

SFCertificatePanel.h

## **Instance Methods**

# begin Sheet For Window: modal Delegate: did End Selector: context Info: certificates: show Group:

Displays one or more certificates in a modal sheet.

- (void)beginSheetForWindow:(NSWindow \*)docWindow modalDelegate:(id)delegate didEndSelector:(SEL)didEndSelector contextInfo:(void \*)contextInfo certificates:(NSArray \*)certificates showGroup:(BOOL)showGroup

#### **Parameters**

docWindow

The parent window to which the sheet is attached.

delegate

The delegate object in which the method specified in the <code>didEndSelector</code> parameter is implemented.

didEndSelector

A method selector for a delegate method called when the sheet has been dismissed. Implementation of this delegate method is optional.

contextInfo

A pointer to data that is passed to the delegate method. You can use this data pointer for any purpose you wish.

certificates

The certificates to display. Pass an NSArray containing one or more objects of type SecCertificateRef in this parameter. The first certificate in the array must be the leaf certificate. The other certificates (if any) can be included in any order.

showGroup

Specifies whether additional certificates (other than the leaf certificate) are displayed.

#### Discussion

The behavior of this method is somewhat different in Mac OS X v10.4 and later versus Mac OS X v10.3. In Mac OS X v10.3, the sheet displays whatever certificates you pass in the <code>certificates</code> parameter (provided the <code>showGroup</code> parameter is set to YES). Starting with Mac OS X v10.4, the sheet displays the leaf certificate (that is, the first certificate in the array you pass) plus any other certificates in the certificate chain that the Security Server can find. If you include all of the certificates in the chain in the <code>certificates</code> parameter, you can ensure that the same certificates are displayed whatever the version of the operating system, and may decrease the time required to find and display the certificates in Mac OS X v10.4 and later.

The delegate method has the following signature:

```
-(void)createPanelDidEnd:(NSWindow *)sheet
    returnCode:(int)returnCode
    contextInfo:(void *)contextInfo
```

The parameters for the delegate method are:

sheet

The window to which the sheet was attached.

returnCode

The result code indicating which button the user clicked: either NSFileHandlingPanelOKButton or NSFileHandlingPanelCancelButton.

cont.ext.Info

Client-defined contextual data that is passed in the contextInfo parameter of the beginSheetForDirectory:... method.

The delegate method may dismiss the keychain settings sheet itself; if it does not, the sheet is dismissed on return from the <code>beginSheetForDirectory:...</code> method.

### **Availability**

Available in Mac OS X v10.3 and later.

#### See Also

```
runModalForCertificates:showGroup: (page 12)
```

#### **Declared In**

SFCertificatePanel.h

## helpAnchor

Returns the current help anchor string for the sheet or panel.

```
- (NSString *)helpAnchor
```

#### Availability

Mac OS X v10.4

#### See Also

```
- setHelpAnchor: (page 14)
```

#### Declared In

SFCertificatePanel.h

Instance Methods 11

### policies

Returns an array of policies used to evaluate the status of the displayed certificates.

- (NSArray \*)policies

#### Discussion

This method returns an autoreleased NSArray containing one or more objects of type <code>SecPolicyRef</code>, as set by a previous <code>setPolicies</code>: call, or the Apple X.509 Basic Policy if <code>setPolicies</code>: has not been called. See "AppleX509TP Trust Policies" in Certificate, Key, and Trust Services Reference for a list of policies and object identifiers provided by the AppleX509TP module.

#### **Availability**

Mac OS X v10.4

#### See Also

- setPolicies: (page 14)

#### **Declared In**

SFCertificatePanel.h

## runModalForCertificates:showGroup:

Displays one or more specified certificates in a modal panel.

- (NSInt)runModalForCertificates:(NSArray \*)certificates showGroup:(B00L)showGroup

#### **Parameters**

certificates

The certificates to display. Pass an NSArray containing one or more objects of type SecCertificateRef in this parameter. The first certificate in the array must be the leaf certificate. The other certificates (if any) can be included in any order.

showGroup

Specifies whether additional certificates (other than the leaf certificate) are displayed. To show only a single certificate, specify only one SecCertificateRef in the array and set showGroup to NO.

#### Discussion

This method returns the integer constant NSOKButton when dismissed.

The behavior of this method is somewhat different in Mac OS X v10.4 and later versus Mac OS X v10.3. In Mac OS X v10.3, the panel displays whatever certificates you pass in the <code>certificates</code> parameter (provided the <code>showGroup</code> parameter is set to YES). Starting with Mac OS X v10.4, the panel displays the leaf certificate (that is, the first certificate in the array you pass) plus any other certificates in the certificate chain that the Security Server can find. If you include all of the certificates in the chain in the <code>certificates</code> parameter, you can ensure that the same certificates are displayed whatever the version of the operating system, and may decrease the time required to find and display the certificates in Mac OS X v10.4 and later.

#### **Availability**

Available in Mac OS X v10.3 and later.

#### See Also

beginSheetForWindow:modalDelegate:didEndSelector:contextInfo:certificates:showGroup:(page 10)

#### Declared In

SFCertificatePanel.h

#### setAlternateButtonTitle:

Customizes the title of the alternate button.

- (void)setAlternateButtonTitle:(NSString \*)title

#### **Parameters**

title

The new title for the alternate button. If this method is not called, or if title is set to nil, the button is not shown.

#### Discussion

The alternate button is typically labelled "Cancel". The alternate button dismisses the sheet or panel and returns a value of NSCancelButton.

#### **Availability**

Mac OS X v10.4

#### See Also

- setDefaultButtonTitle: (page 13)
- runModalForTrust:message:

#### Declared In

SFCertificatePanel.h

#### setDefaultButtonTitle:

Customizes the title of the default button.

- (void)setDefaultButtonTitle:(NSString \*)title

#### **Parameters**

title

The new title for the default button. The default title for this button is "OK".

#### Discussion

The default button dismisses the sheet or panel and returns a value of NSOKButton.

#### **Availability**

Mac OS X v10.4

#### See Also

- setAlternateButtonTitle: (page 13)

#### **Declared In**

SFCertificatePanel.h

Instance Methods 13

## setHelpAnchor:

Sets the help anchor string for the sheet or modal panel.

```
- (void)setHelpAnchor:(NSString *)anchor
```

#### **Parameters**

anchor

The new help anchor string.

#### Discussion

You may call this function to set a help anchor string if you display a help button in the sheet or modal panel and do not implement the delegate method certificatePanelShowHelp:, or if the delegate method returns NO. If you display a help button, do not set a help anchor string, and do not implement a delegate, the certificate panel displays a default help page ("Why isn't a certificate being accepted?").

#### **Availability**

Mac OS X v10.4

#### See Also

```
setShowsHelp: (page 15)certificatePanelShowHelp: (page 16)helpAnchor (page 11)
```

#### **Declared In**

SFCertificatePanel.h

#### setPolicies:

Specifies one or more policies that apply to the displayed certificates.

```
- (void)setPolicies:(id)policies
```

#### **Parameters**

policies

The policies to use when evaluating the certificates' status. You can pass either a SecPolicyRef object or an NSArray (containing one or more SecPolicyRef instances) in this parameter. If policies is set to nil, the Apple X.509 Basic Policy is used.

#### Discussion

Applications typically display a certificate panel in the context of a specific use, such as SSL or S/MIME. You should set only the policy references that apply to your intended use. See "AppleX509TP Trust Policies" for a list of policies and object identifiers provided by the AppleX509TP module.

#### **Availability**

Mac OS X v10.4

#### See Also

```
- policies (page 12)
```

#### **Declared In**

SFCertificatePanel.h

## setShowsHelp:

Displays a Help button in the sheet or panel.

- (void)setShowsHelp:(BOOL)showsHelp

#### **Parameters**

showsHelp

Set to YES to display the help button. The help button is hidden by default.

#### Discussion

When a user clicks the help button, the certificate panel first checks the delegate for a certificatePanelShowHelp: method. If the delegate does not implement such a method, or the delegate method returns NO, then the NSHelpManager method openHelpAnchor: inBook: is called with a nil book and the anchor specified by the setHelpAnchor: method. An exception is raised if the delegate returns NO and there is no help anchor set.

#### **Availability**

Mac OS X v10.4

#### See Also

```
    certificatePanelShowHelp: (page 16)
    setHelpAnchor: (page 14)
    openHelpAnchor:inBook:(NSHelpManager)
    showsHelp (page 15)
```

#### **Declared In**

SFCertificatePanel.h

## showsHelp

Indicates whether the help button is currently set to be displayed.

- (BOOL)showsHelp

#### Discussion

This method returns YES if the help button is currently set to be displayed.

#### **Availability**

Mac OS X v10.4

#### See Also

```
- setShowsHelp: (page 15)
```

#### Declared In

SFCertificatePanel.h

Instance Methods

15

## **Delegate Methods**

## certificatePanelShowHelp:

Implements custom help behavior for the modal panel.

- (BOOL)certificatePanelShowHelp:(SFCertificatePanel \*)sender

#### **Parameters**

sender

The certificate panel for which to implement custom help.

#### Discussion

You can use this delegate method to implement custom help if you call the <code>setShowsHelp:</code> method to display a help button in the sheet or panel. If you are not implementing custom help, do not implement this method.

#### **Availability**

Mac OS X v10.4

#### See Also

```
- setShowsHelp: (page 15)
-setDelegate: (NSWindow)
```

#### **Declared In**

SFCertificatePanel.h

# **Document Revision History**

This table describes the changes to SFCertificatePanel Class Reference.

| Date       | Notes                                                     |
|------------|-----------------------------------------------------------|
| 2006-05-23 | First publication of this content as a separate document. |

#### **REVISION HISTORY**

**Document Revision History** 

## Index

В

```
beginSheetForWindow:modalDelegate:didEndSelector:
   contextInfo:certificates:showGroup:
   instance method 10
C
certificatePanelShowHelp: <NSObject> delegate
   method 16
Н
helpAnchor instance method 11
P
policies instance method 12
R
runModalForCertificates:showGroup: instance
   method 12
S
setAlternateButtonTitle: instance method 13
setDefaultButtonTitle: instance method 13
setHelpAnchor: instance method 14
setPolicies: instance method 14
setShowsHelp: instance method 15
sharedCertificatePanel class method 9
showsHelp instance method 15
```